## HIGHER COURTS CIVIL ELECTRONIC DOCUMENT PROTOCOL

### Version date: 10 December 2015

### 1 Introduction

- **1.1** This protocol is a guideline to be used by counsel and the Courts. It is intended to encourage and facilitate the use of electronic documents for civil cases in the High Court, Court of Appeal and Supreme Court.
- **1.2** This protocol is not intended to effect any change to the requirements of the High Court Rules, the Court of Appeal (Civil) Rules 2005 or the Supreme Court Rules 2004. However, each court may, by practice note, modify the requirements relating to the number of hard copies of documents that must be filed in the event that a document is filed in compliant electronic format.<sup>1</sup>
- **1.3** This protocol is subject to modification in particular cases, and as technology evolves and experience is gained in the use of electronic document management.
- **1.4** A party must advise the Registrar if directions are sought to modify, or add to, the default directions set out below.
- **1.5** This protocol does not apply to applications for leave to appeal or other interlocutory applications (unless a court directs otherwise in a particular case).
- **1.6** In this protocol, "casebook" means:
  - a) In the High Court, the common bundle referred to in r 9.4 of the High Court Rules;
  - b) In the Court of Appeal, the case on appeal referred to in r 40 of the Court of Appeal (Civil) Rules; and
  - c) In the Supreme Court, the case on appeal referred to in r 35 of the Supreme Court Rules.

### 2 Filing and Service

1

- **2.1** The Courts encourages parties to file electronic versions of all documents.
- **2.2** If electronic versions of documents are to be filed, parties must:
  - a) file one set of the electronic documents using a method that will be identified by the Registrar (such as on an encrypted USB flash drive);
  - b) serve one set of the electronic documents on each other party through the use of a suitable portable media device, or in such other manner as may be agreed in advance between the parties.

See Court of Appeal (Civil) Rules 2005, rr 40(1)(a), 41(1), 42(1), 42(1)(a) and 42(2)(a); and Supreme Court Rules 2004, rr 23(1), 35(1) and 37(1).

The other party may request a direction that they be served with a paper copy.

- **2.3** The electronic copy of a document should be filed and served at the same time as the hard copy unless the Court has provided otherwise by Practice Note, or by direction in a particular case.
- **2.4** As is standard practice, parties must collaborate on the collation of the casebook.
  - a) Parties may use a collaborative cloud site to exchange and store the electronic data set if this is the shared preference and they are satisfied with the security offered.
  - b) Alternatively, the parties may exchange documents through a USB flash drive.
  - c) Parties must agree on a time after which no further changes will be made to the casebook, to ensure both parties can hyperlink without disruption.
  - d) The completed file should be filed using a USB flash drive. The Court does not presently use cloud storage.
- **2.5** Where supplementary documents or exhibits, if any, are to be added after the casebook has been filed, they must be placed in a designated sub folder titled "Supp". Refer to the attached schematic.

#### 3 Format

- **3.1** The electronic version of any document must be the direct equivalent of the hard copy version. An exception to this is large Excel spreadsheets. Converting these to PDFs can make them unwieldy and incomprehensible.
- **3.2** Documents will be contained in electronic folders equivalent to the physical volumes of the hard copy casebooks, and within those folders each separate document will be an individual file (see Figure 1).
- **3.3** Where practicable, all electronic documents should:
  - a) be in searchable PDF format. Scanned text documents must be put through a text recognition process; and
  - b) use portrait orientation, with each page of an original document or case authority occupying a full A4 page in the PDF format (but the hard copy version may be printed double-sided).
- **3.4** The above format is intended to be technology neutral so that an electronic casebook is usable in that electronic format, able to be printed to produce a hard copy set, and also suitable for importing into software or applications that the parties may separately choose to use.
- **3.5** Electronic documents should be a reasonable size. In general, PDFs consisting of printed, searchable text should average less than 50kB per page. Files containing pictures and diagrams may end up being larger

than this. Alternatively, ensuring that documents are at a resolution of 300 dpi usually ensures that they are the appropriate size.<sup>2</sup>

**3.6** To avoid compatibility issues, folder or file names must not use the following characters: '! @ # \$ % ^ & \* () + = [] { } : ; , ? | " / - \_

### 4 Folders and folder names

- **4.1** Each folder within an electronic casebook will be named with an appropriate description. If there is more than one volume of a particular bundle of electronic documents, the folder for that bundle will include subfolders for each volume (see Figure 1).
- **4.2** The top level folder, in which all other folders are located, should be named with the title of the case (or an agreed abbreviation thereof).
- **4.3** An electronic folder for the common bundle will be called "CB" and for a case on appeal "COA". If there is more than one volume, the folder will include subfolders called "CB v1" or COA v1", etc.
- **4.4** An electronic folder for legal authorities will be called "Auth".
  - a) If parties have filed separate bundles of authorities, the "Auth" folder will contain subfolders called "Plf Auth", "App Auth" etc, or if multiple parties "1st Resp Auth", "2nd Resp Auth" etc, as the case may be.
  - b) If a given bundle of authorities contains more than one volume, the folder for that bundle will include subfolders called "Auth v1", "Auth v2", etc.
- **4.5** Submissions of counsel should be placed in the top level folder. They should be titled "Plf Subs" or "App Subs" etc, as appropriate.

### 5 Document names

- **5.1** The filenames of electronic documents should be as succinct as possible. The name of each document includes its associated folder path. Care must be taken to ensure that the entire document name, including its folder path and any spaces, does not exceed 150 characters.
  - a) To assist with keeping names as succinct as possible refer to Schedule 1 for a list of appropriate abbreviations and Schedule 2 for a list of preferred document titles.
- **5.2** When a volume consists of a number of constituent documents, each constituent document should be saved as a separate PDF within a folder equivalent to the appropriate hard copy volume (as discussed in section 4 above).<sup>3</sup>

<sup>&</sup>lt;sup>2</sup> Where exact duplication is necessary, the Adobe PDF output style should be "Searchable Image (Exact)", which requires higher resolution of 600dpi.

<sup>&</sup>lt;sup>3</sup> Some practitioners have suggested that each volume should be a single PDF. There are two reasons why this is not normally permitted. The first is that hyperlinks connect to the first page of

- **5.3** Each document will be named with a description that begins with the relevant bundle page or tab number (so that the documents within the folder can be sorted in page or tab order).
- **5.4** The name of each document within a casebook folder must start with the tab number of the document in the hard copy casebook and be followed by a very brief description of the document. For example, "001 Judgment of Bloggs J 28-02-14"; "002 SOC 03-04-14". When numbering, three digits need to be used for the tab numbers. This will ensure the tabs do not go out of order if the case happens to have more than 10 tabs.
- **5.5** If tabs are not used in the hard copy casebook, then the name of each document within a casebook folder must start with the page number of the document in the hard copy casebook and be followed by a very brief description of the document. For example, "234 SOC 03-04-14". When numbering, three digits need to be used for page numbers.
- **5.6** The name of each document within an "Auth" volume must start with the tab number of the document in the hard copy volume, and be followed by an abbreviated version of the name of the authority. For example, "001 Property Law Act"; "002 Brown v Wilson".

### 6 Table of contents

- **6.1** Each folder type should include a table of contents in searchable PDF format, with that table of contents located at the highest relevant folder level for that bundle type.
- **6.2** The table of contents for the CB or COA folder should be the common bundle index referred to in r 9.4(5)(c) of the High Court Rules, or the table of contents referred to in r 40(4)(d) of the Court of Appeal (Civil) Rules and r 35(3)(d) of the Supreme Court Rules. (It should list the documents in the order they appear in the common bundle or case on appeal). The names of the documents should be written out in full.
- **6.3** The table of contents for the "Auth" folder will correspond with the order of the relevant bundle or bundles.

### 7 Hyperlinking

- **7.1** The tables of contents should contain hyperlinks to the relevant documents referred to.
- **7.2** The legal submissions should contain hyperlinks to the relevant documents referred to.
- **7.3** Each hyperlink must be relative (e.g. "CB\CB v3\CB234.pdf" or "COA\COA v3\C234.pdf"), meaning that it uses a path starting from the

the PDF, so are rendered near-useless if the PDF comprises an entire volume. The second is that a document by document approach should normally be more efficient in the long run. The protocol envisages that electronic bundles will be compiled at trial by selecting individual documents from electronic discovery and the trial selection will be further refined on appeal to comply with r 39 of the Court of Appeal (Civil) Rules and r 34 of the Supreme Court Rules, which provide that documents that are not relevant to any ground of appeal may not be included in the case on appeal.

folder where the hyperlinked document is located rather than starting from a specified hard drive.

## Example:

Plaintiff's/appellant's counsel files USB stick containing:

- Top level folder "Smith v Jones" •
  - Folder: "CB" or "COA"
    - Various documents (in subfolders for each volume)

Plaintiff's/appellant's counsel then prepare submissions and authorities. These will be hyperlinked to the casebook, and the hyperlinks will work as long as each document is saved in the same relative location in the case folder.

- Top level folder "Smith v Jones"
  - Document : "Plf Sub" or "App Sub"
  - Folder: "Plf Auth" or "App Auth"
  - Folder: "CB" or "COA"
    - Various documents (in subfolders for each volume)

Defendant's/respondent's counsel then prepare submissions and authorities in the same fashion.

- Top level folder "Smith v Jones"
  - Document: "Plf Sub" or "App Sub"
  - Folder: "Plf Auth" or "App Auth" 0
  - Document: "Def Sub" or "Resp Sub" Folder: "Def Auth" or "Resp Auth"
  - 0
  - Folder: "CB" or "COA"
    - Various documents (in subfolders for each volume) •

The casebook and submissions and authorities will be filed at the appropriate times. The Court replicates the above file structure. As long as the hyperlinks are created within the same common file structure, they will continue to work when copied over to the Court drive. So, for example, hyperlinks created in submissions will link to the already-filed casebook. However, counsel must not change any file names between filing the casebook and filing submissions.

The hyperlinks must also be relative. If they are created as absolute hyperlinks, they will not work.4

4

Hyperlinks created in PDFs assembled using Adobe Pro should normally be relative. Those created in Word may be relative or absolute, depending on the user's selected settings.

#### Figure 1: Folders and document names for a case on appeal

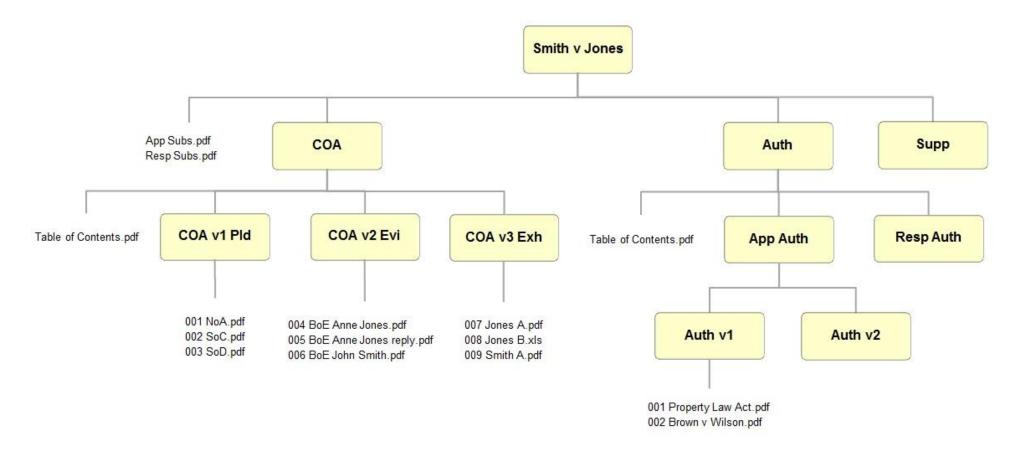

- 1 The yellow boxes represent folders and the titles ending in .pdf represent documents within those folders.
- 2 Depending on the particular Court, "COA" (case on appeal) can be replaced with "CB" (common bundle) and "App Auth" and "Resp Auth" can be replaced with "Plf Auth" and "Def Auth" respectively.
- 3 Note that ".pdf" and ".xls" have been included in this diagram for the purpose of clarification and are not required in the title of the electronic file.

# Schedule 1: List of appropriate abbreviations

| Full Title             | Abbreviation             |
|------------------------|--------------------------|
| Affidavit              | Afdvt                    |
| Appellant              | Арр                      |
|                        | 1st App (if applicable)  |
|                        | 2nd App (if applicable)  |
| Appellant Submissions  | App Subs                 |
| Authorities            | Auth                     |
| Brief of Evidence      | BoE                      |
| Case on Appeal         | СоА                      |
| Common Bundle          | СВ                       |
| Defendant              | Def                      |
| Evidence               | Evi                      |
| Exhibits               | Exh                      |
| Memorandum             | Memo                     |
| Plaintiff              | Plf                      |
| Pleadings              | Pld                      |
| Respondent             | Resp                     |
|                        | 1st Resp (if applicable) |
|                        | 2nd Resp (if applicable) |
| Respondent Submissions | Resp Subs                |
| Statement of Claim     | SoC                      |
| Statement of Defence   | SoD                      |
| Statement of Reply     | SoR                      |
| Volume                 | V                        |

Schedule 2: Examples of preferred document titles (tabbed numbering system)

| Document type | Preferred titles          |
|---------------|---------------------------|
| Authorities   |                           |
| Authorities   | 001 Property Law Act      |
|               | 002 Scott v Green         |
|               | 004 Brown v Wilson [2003] |
|               | 005 Brown v Wilson [2005] |
| СОА           |                           |
| Pleadings     | 001 SoC                   |
|               | 002 SoD                   |
|               | 003 Minute of Judge J     |
|               | 004 Amended SoD           |
|               | 005 Reply to amended SoD  |
| Evidence      | 006 BoE Witness Name      |
|               | 007 BoE Witness Name      |
|               | 008 Afdvt Witness Name    |
| Exhibits      | 009 Witness surname 1     |
|               | 010 Witness surname 2     |
|               | 011 Witness surname A     |
|               | 012 Witness surname B     |